# **Parallelization of Atom-Based Molecular Properties using MPI**

**Annie Bao, University of Maryland, College Park Joseph E. Curtis, NIST Center for Neutron Research**

## **Modeling Molecular Systems**

#### **• Modeling biological molecules**

- **Nucleic acids**
- **Proteins**
- **Lipids**
- Characterizing structure
	- Better understand their role in cell signaling and diseases
	- **Future applications such as drug development**

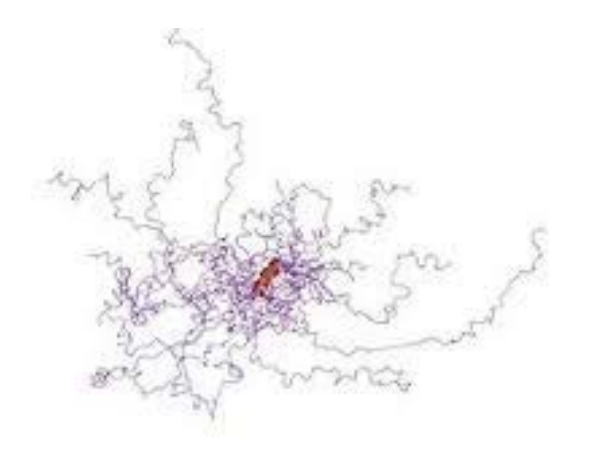

## **Modeling Molecular Systems**

- Small angle scattering (SAS) techniques
	- **Used to generate low resolution molecular shapes**
- Small angle scattering data traditionally modeled using analytical equations and geometric shapes (NCNR Igor Macros, SasView, …)
- Moving towards using atomistic coordinates, "trajectories", to model SAS data

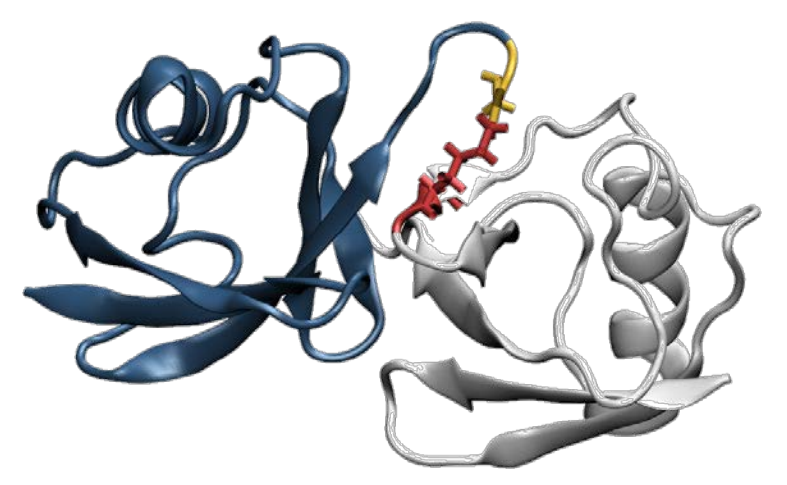

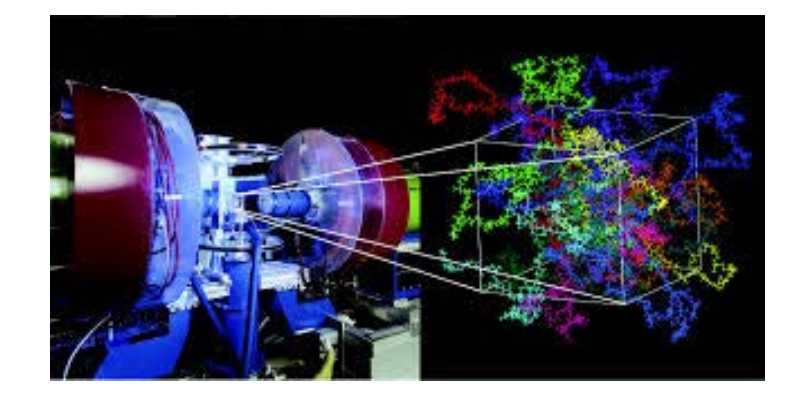

### **Analyzing Neutron Scattering Data**

#### **SASSIE**

- Software to generate trajectories using molecular simulations
- Calculate scattering profiles from atomistic coordinates
- Compare calculated scattering to experimental data
- Over 20 Python, C++ based modules
- Open source

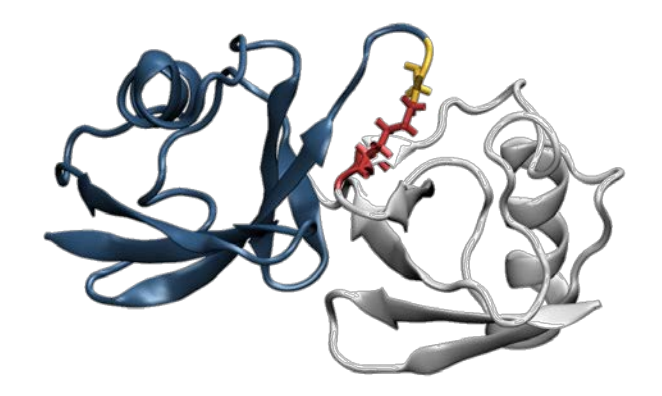

## **Atom-Based Molecular Properties (ABMP)**

- Calculations used to determine shape of a molecule
- $I(q)$  scattering intensity at a given wave vector q
	- Amount of radiation scattered at any given angle
- $\blacksquare$  p(r) pair distribution function
	- Distribution of all pair distances within an object

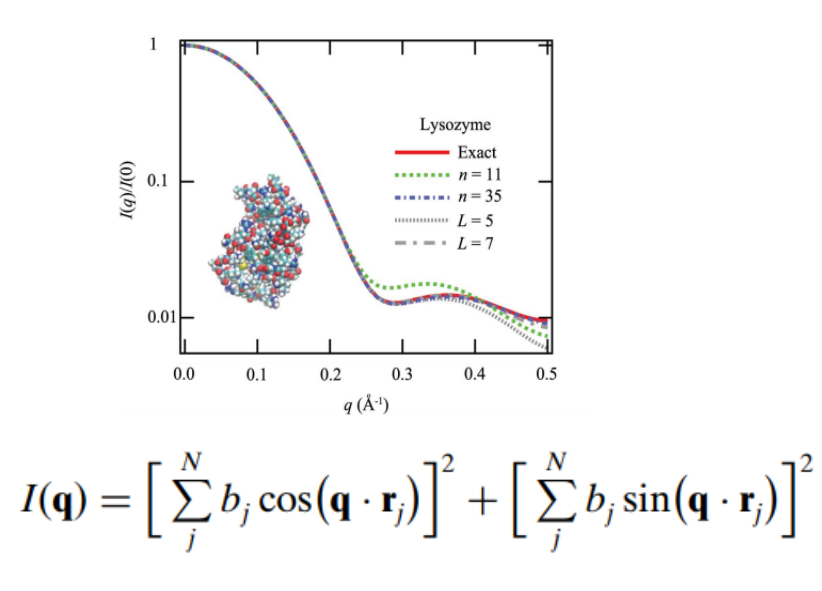

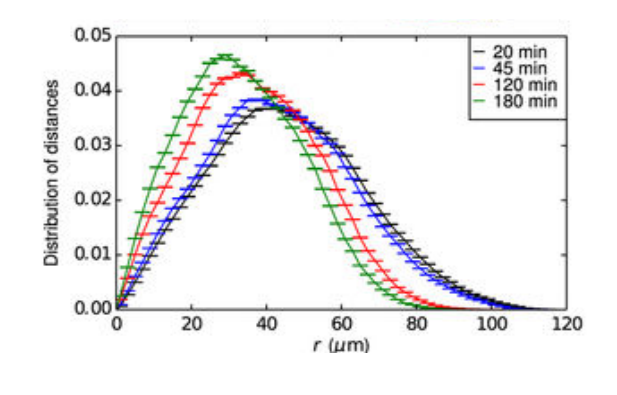

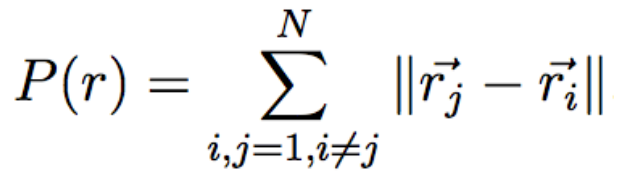

- **Using trajectory of** atomistic coordinates
- **Multiple frames of the** molecular system over time
- $\blacksquare$  Each frame contains 3D coordinate data for all atoms in the system

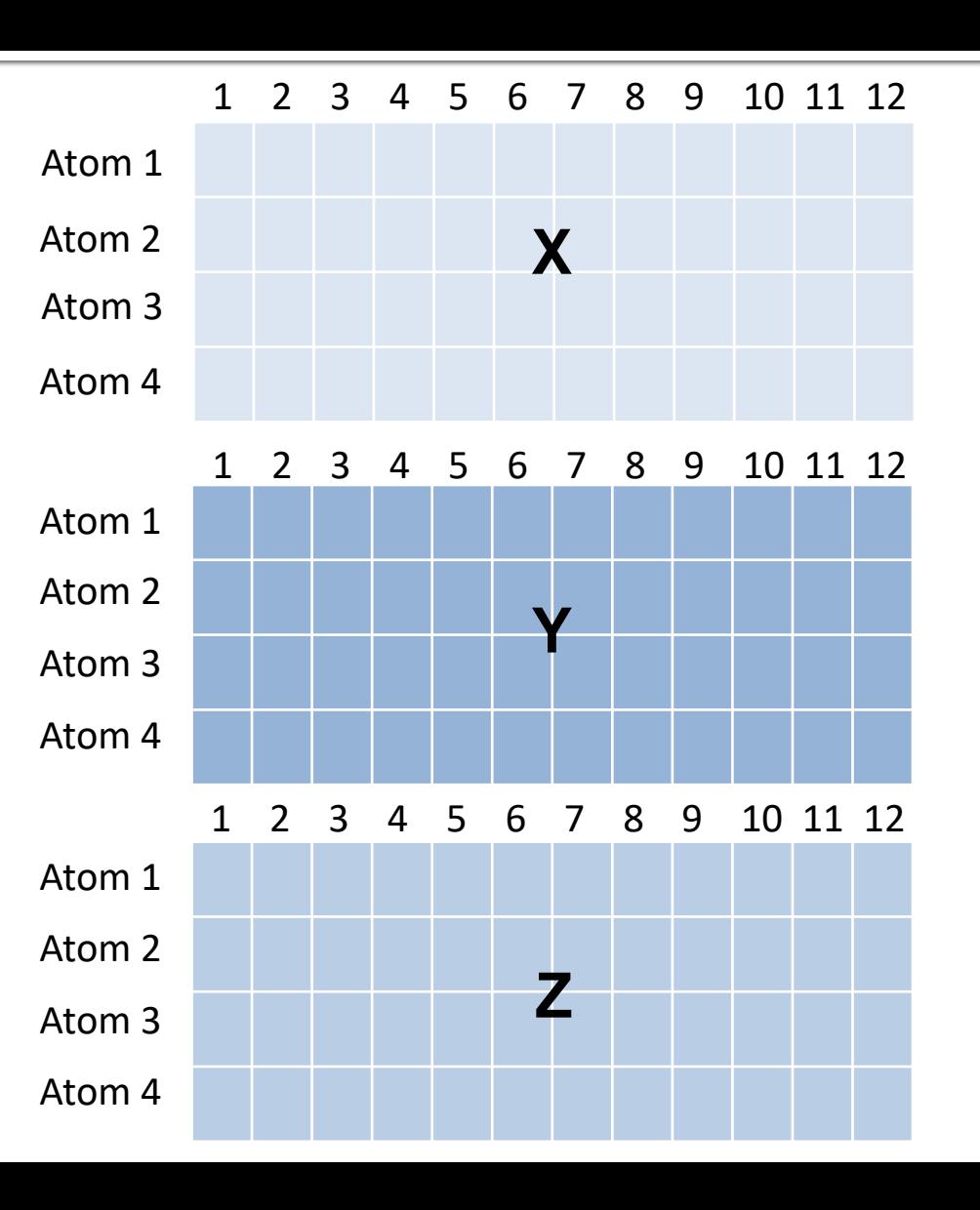

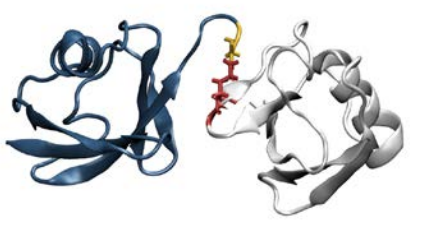

Frame 1

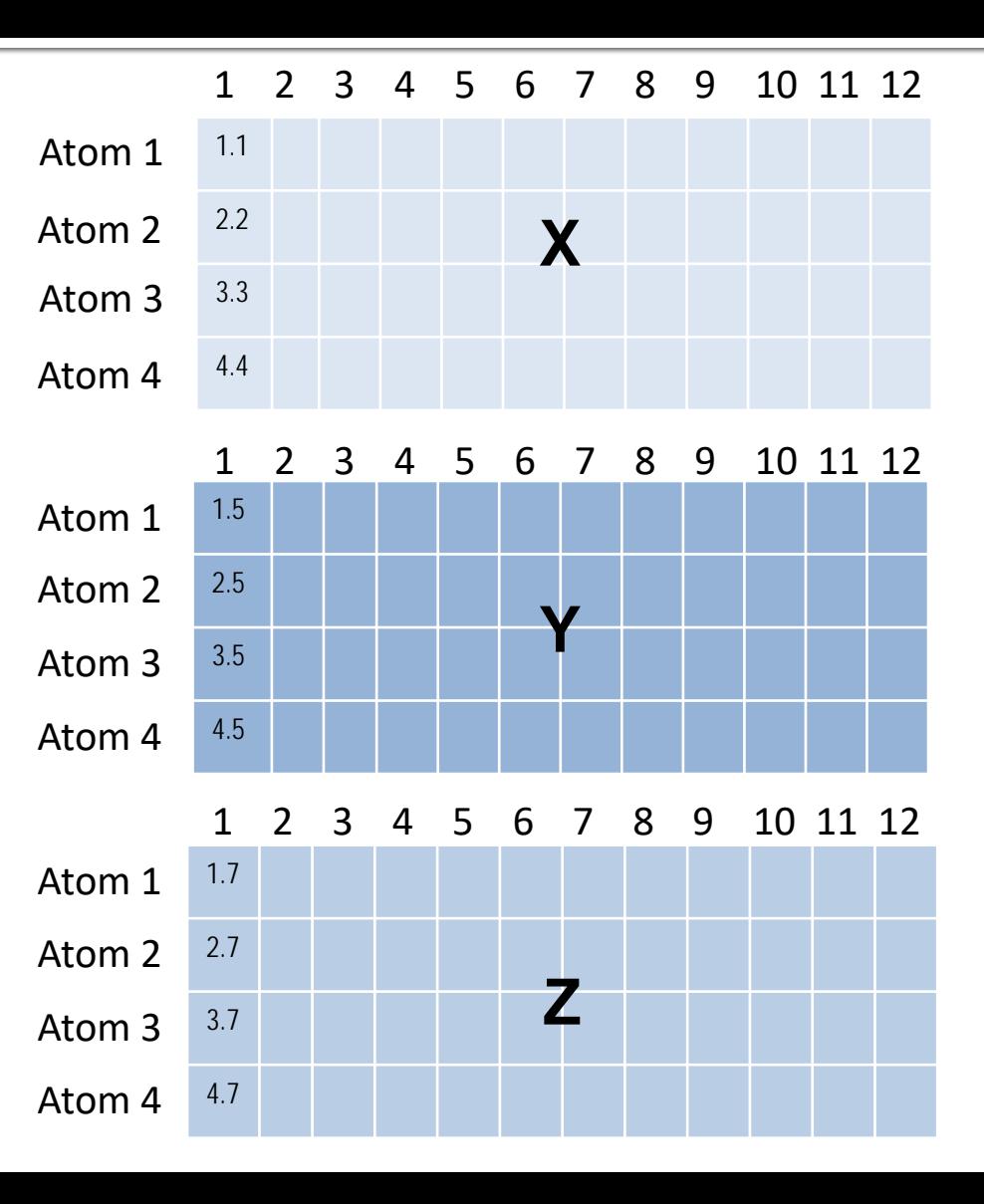

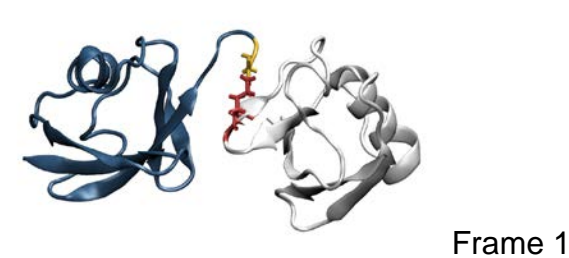

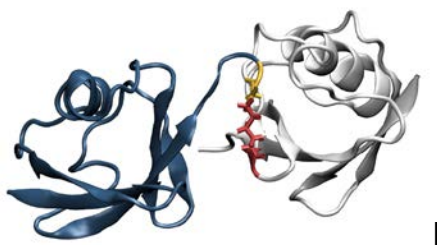

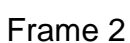

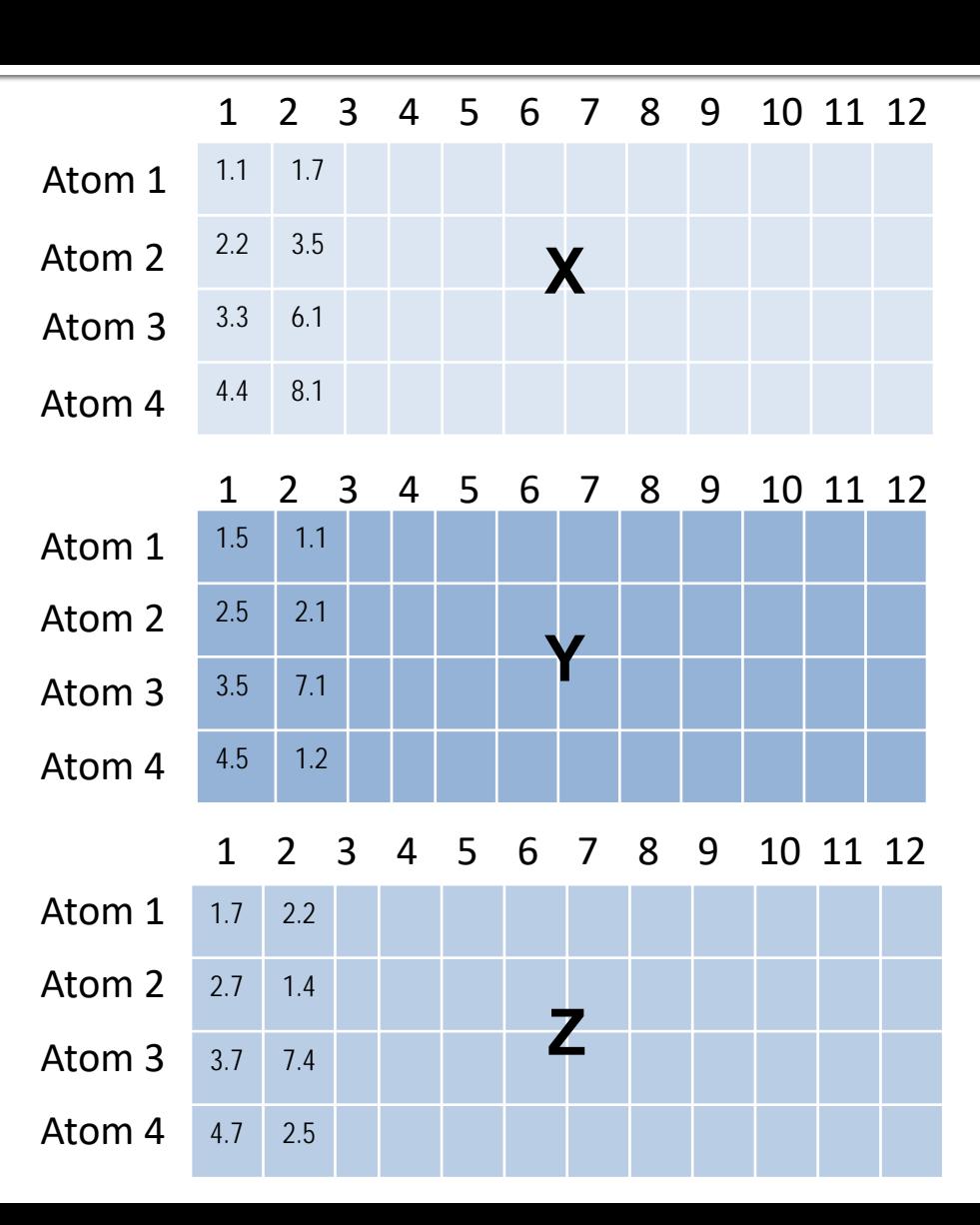

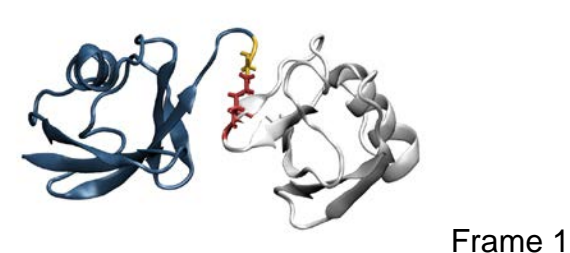

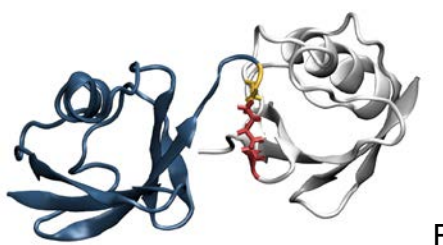

Frame 2

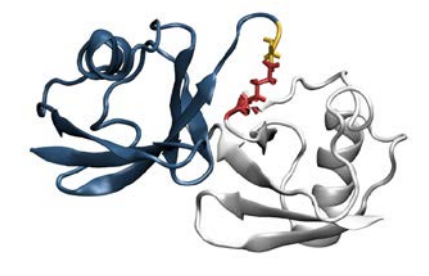

Frame 3

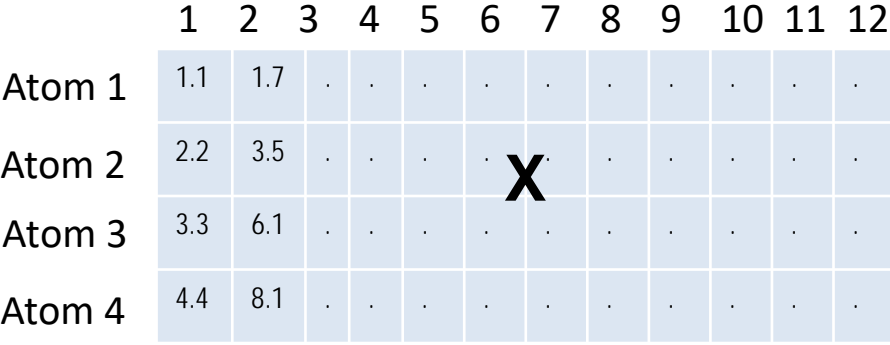

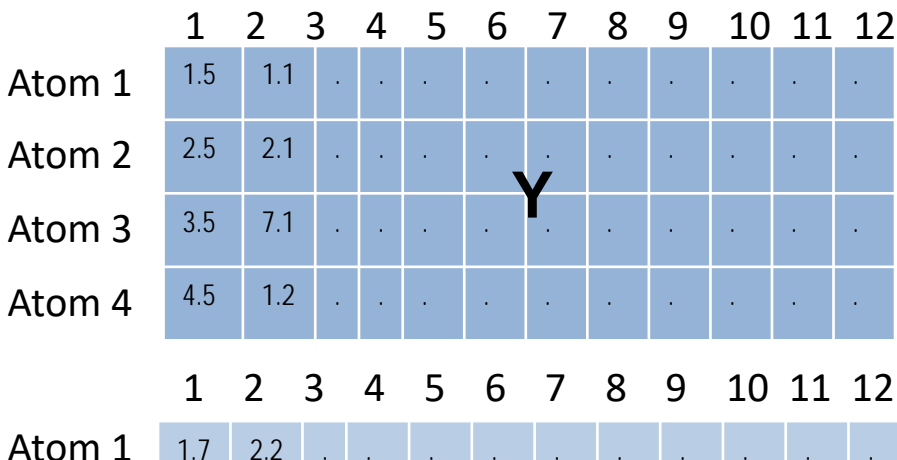

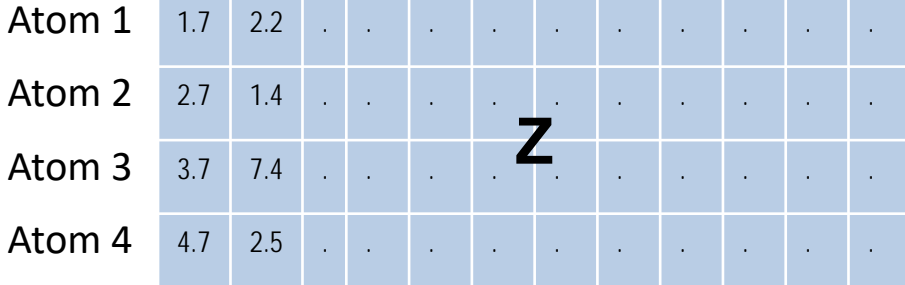

#### **Current Workflow**

- **Single node GPU programming** 
	- **Program sent to one CPU**
	- **Trajectory is split into batches of frames**
	- **Each batch of frames is run on the GPU**

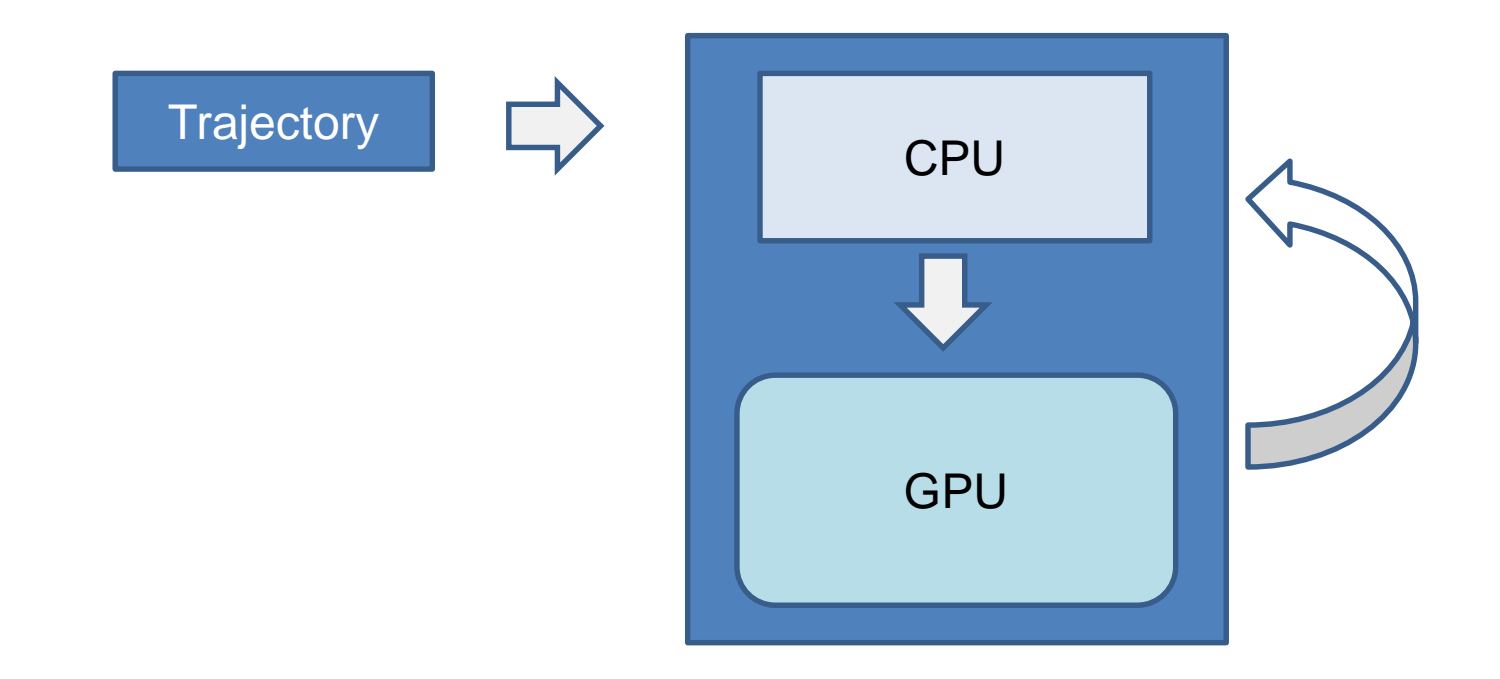

#### **Parallel Processing**

- Calculations of large molecular systems can be slow
	- $10^4 10^6$  atoms and  $10^4 10^6$  frames
- Further parallelization of the algorithms introduces speedup
- $\blacksquare$  MPI
	- **Library called by C++ and Fortran programs**
	- Standardized means of exchanging messages between multiple computers running a parallel program across distributed memory

#### **Parallel Processing**

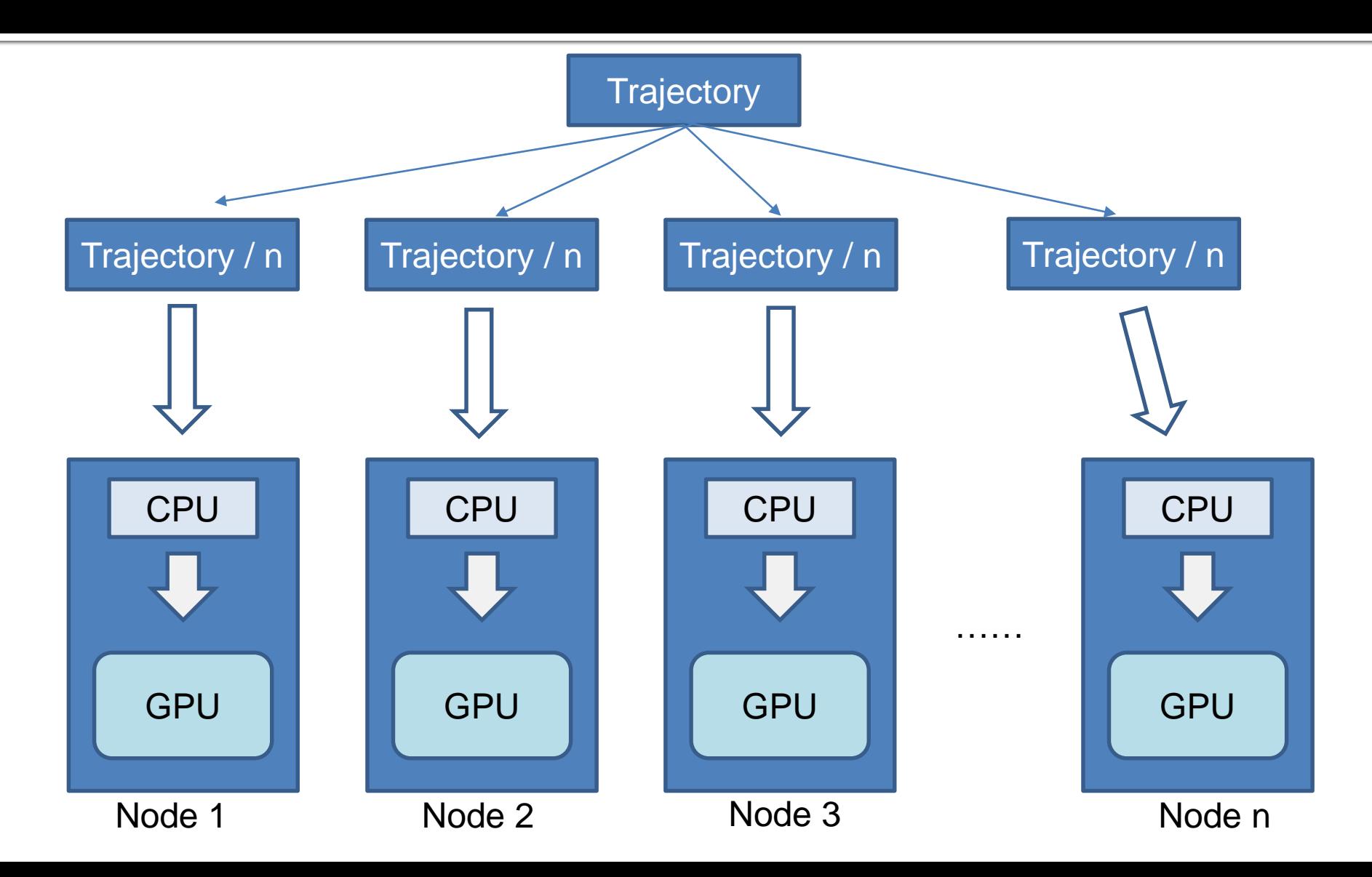

## **High Performance Computing**

- Titan Cray XK7 Oak Ridge National Laboratory
	- 18,688 AMD Opteron compute nodes
	- 299,008 2GB Opteron Cores 16 per node
	- 50,233,344 K20X Kepler GPU cores 2,688 cores (1 GPU card) per node
- Dividing up trajectory evenly into N pieces to run on N nodes simultaneously

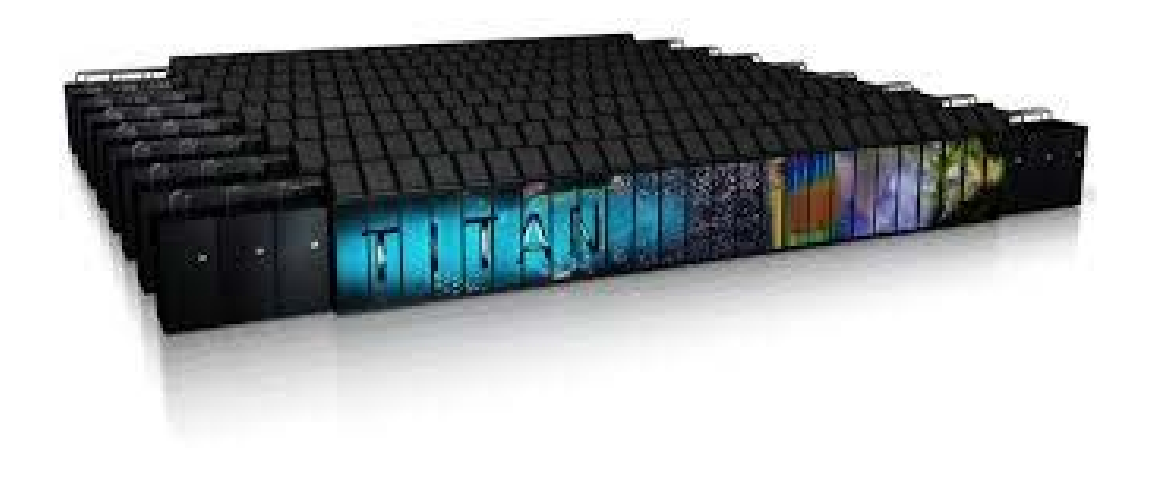

#### **Implementation of MPI**

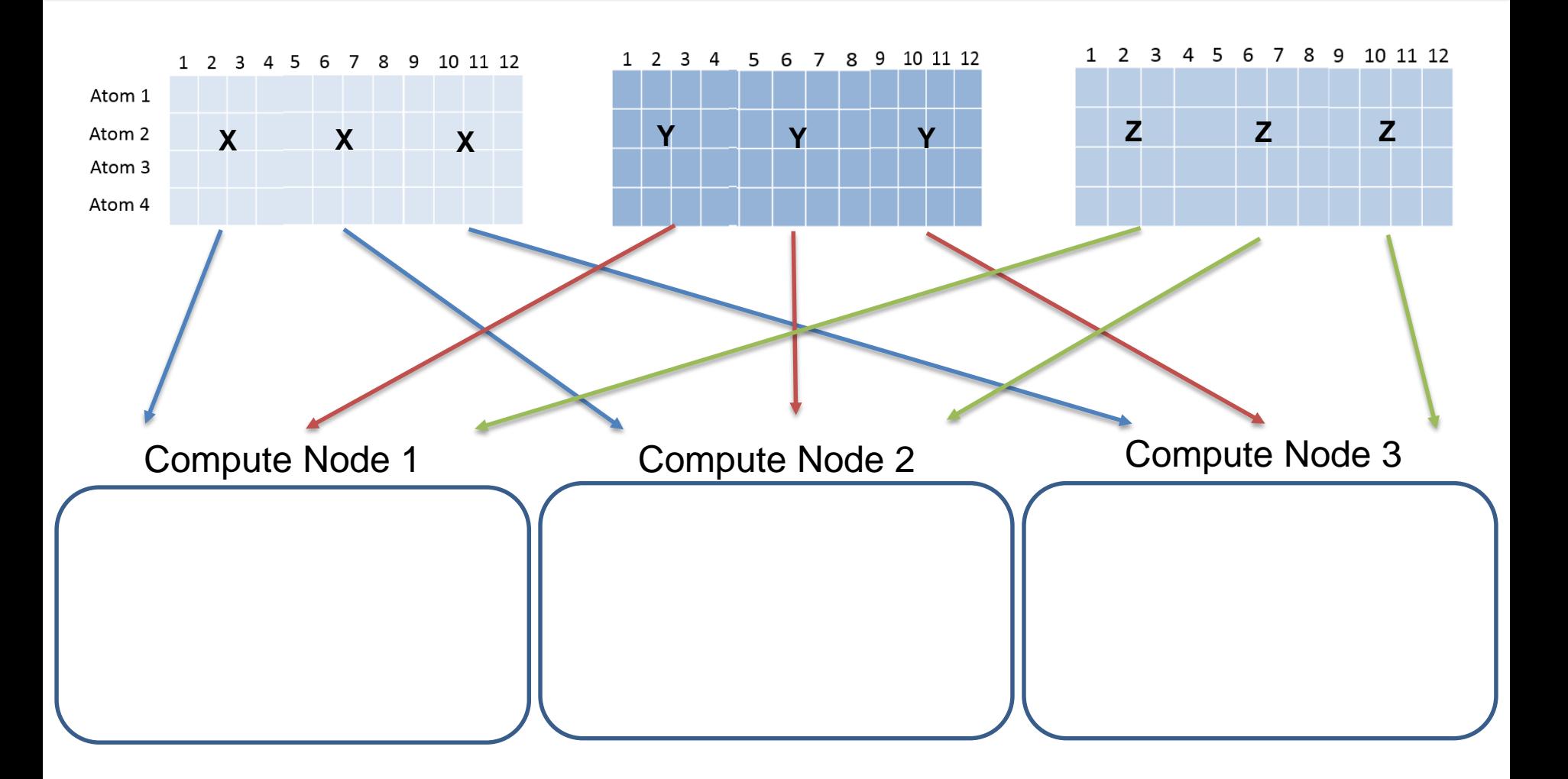

#### **Implementation of MPI**

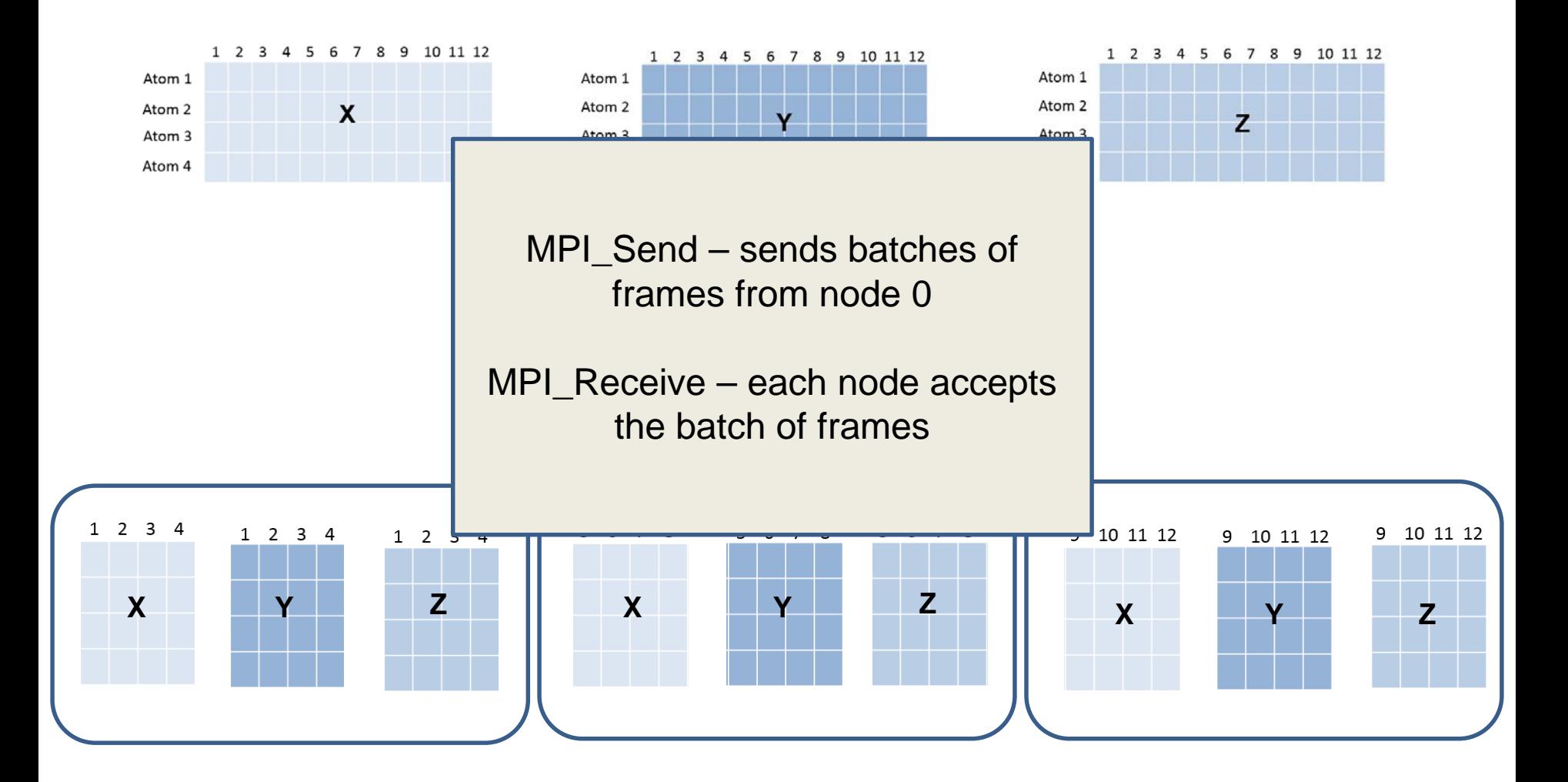

#### **Results**

- Addition of the MPI layer shows linear speed increase in throughput
- Titan calculation of I(q) with 100,000 frames and 20,000 atoms
	- Single node GPU ~48 hours
	- $\blacksquare$  50 nodes w/ 50 GPU ~1 hour
- Over 400 registered users on Sassie
	- $\frac{1}{2}$  of all compute time is used for I(q)
	- Most users require ~100,000 frames
- Using more nodes will take more time to run
- Optimization curve based on # nodes, # atoms, and # frames

#### **Future Work**

- **Profiling the program to find bottlenecks, improve efficiency**
- Porting the methodology into SASSIE  $(I(q)$  and  $P(r))$
- Any property that can be calculated from the coordinates in a trajectory

## **Acknowledgments**

- Joseph Curtis, NIST Center for Neutron Research
- **Julie Borchers and Joe Dura, NCNR SURF Directors**
- National Science Foundation, CCP-SAS (CHE-1265821) grant
- Engineering and Physical Sciences Research Council, grant EP/K039121/1
- Center for High Resolution Neutron Scattering (CHRNS)

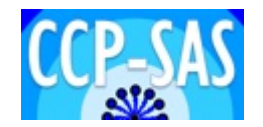

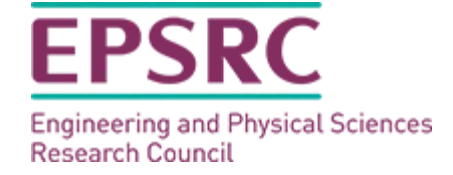